# **Instrukcja - Rejestrator w okularach**

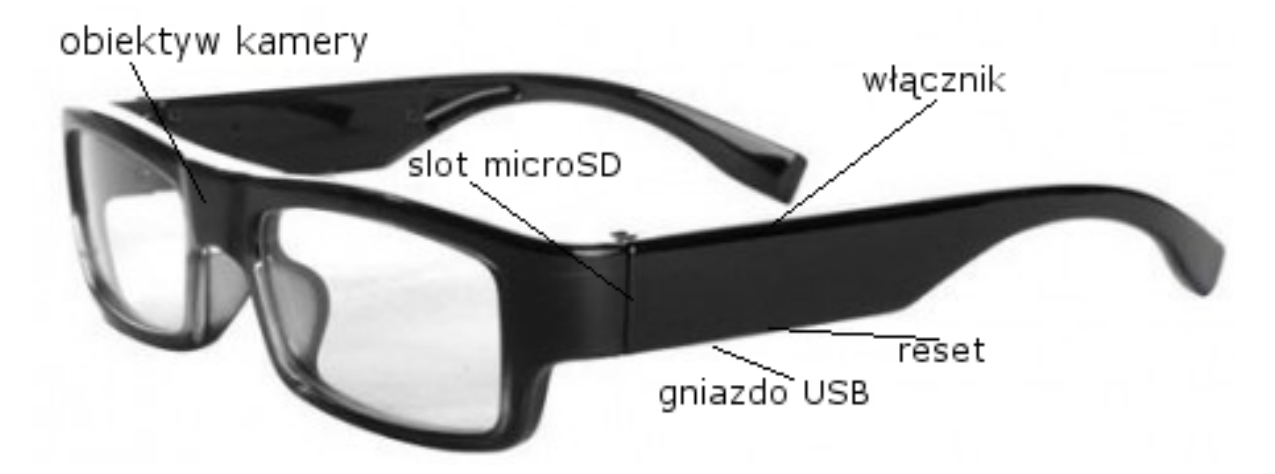

### **Włączenie**

Przed włączeniem należy umieścić w urządzeniu kartę microSD (min. 16Gb, by móc wykorzystać w pełni czas pracy po pełnym naładowaniu). Slot na kartę znajduje się w lewym zauszniku i jest widoczny po złożeniu okularów. Aby włączyć urządzenie należy przytrzymać przycisk włącznika (ok.1s) do momentu zapalenia się niebieskiej diody. Jeżeli dioda świeci się światłem ciągłym oznacza to, że urządzenie znajduje się w stanie oczekiwania.

### **Nagrywanie**

Aby rozpocząć nagrywanie należy kolejny raz przytrzymać włącznik (ok.2s). Niebieska dioda mignie trzy razy po czym zgaśnie, a urządzenie rozpocznie nagrywanie. Aby zakończyć nagrywanie należy raz krótko przycisnąć włącznik, dioda mignie dwa razy i zgaśnie, a urządzenie wyłączy się.

### **Zdjęcie**

Gdy urządzenie jest w stanie oczekiwania (niebieska dioda zapalona na stałe) należy raz krótko nacisnąć przycisk włącznika. Dioda na chwilę zgaśnie po czym powróci do poprzedniego stanu.

#### **Informacje dodatkowe**

Jeżeli po włączeniu urządzenia niebieska dioda nieprzerwanie miga, należy wyłączyć urządzenie i upewnić się, że karta pamięci jest sprawna i została poprawnie umieszczona w slocie. Jeżeli po rozpoczęciu nagrywania migają dwie diody, niebieska i czerwona oznacza to, że akumulator wyczerpuje się, nagranie zostanie przerwane, a urządzenie należy podłączyć do ładowania.

#### **Ładowanie/podłączenie do komputera**

Aby odczytać nagrania z karty pamięci należy podłączyć urządzenie poprzez dołączony kabel USB do komputera, urządzenie zostanie automatycznie wykryte jako zewnętrzna pamięć. Aby naładować urządzenie należy podłączyć je do komputera, lub ładowarki sieciowej przez kabel USB. W trakcie ładowania świeci się czerwona dioda. Urządzenie należy ładować ok. 2 godzin.

### **Ustawienie daty i godziny**

Aby ustawić datę i godzinę należy stworzyć na karcie pamięci plik tekstowy o nazwie time.txt, a w jego treści wpisać datę w formacie RRRR.MM.DD GG:MM:SS, gdzie kolejno wpisujemy rok, miesiąc, dzień, godziny, minuty i sekundy.

#### **Reset**

W razie problemów z urządzeniem, obok gniazda microUSB znajduje się przycisk reset, którego krótkie przyciśnięcie powoduje wymuszenie ponownego uruchomienia.

### **UWAGA!!!**

## **Reset należy wykonać po każdym naładowaniu rejestratora!!!**

# **Instrukcja - Rejestrator w okularach**

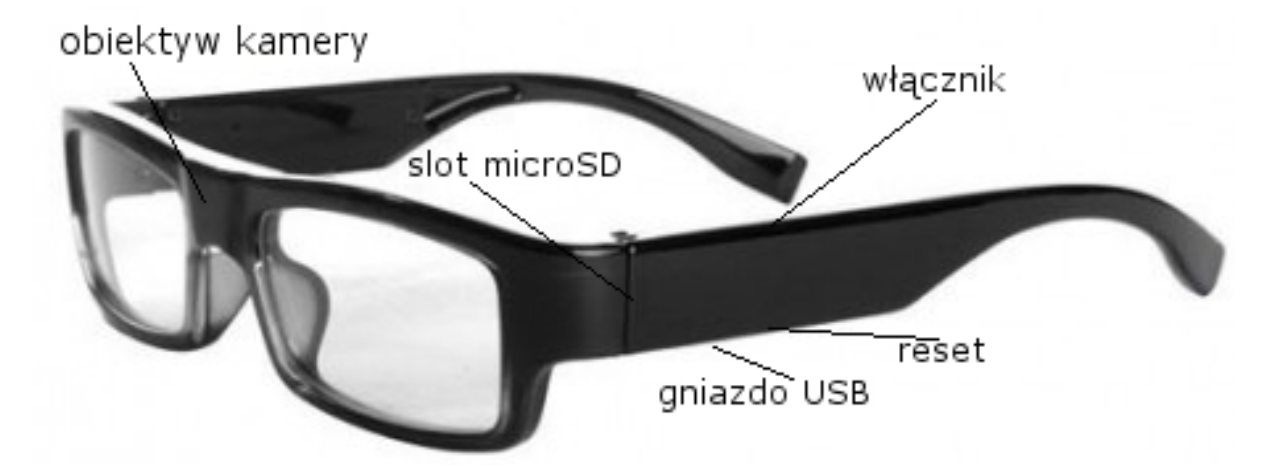

### **Włączenie**

Przed włączeniem należy umieścić w urządzeniu kartę microSD (min. 16Gb, by móc wykorzystać w pełni czas pracy po pełnym naładowaniu). Slot na kartę znajduje się w lewym zauszniku i jest widoczny po złożeniu okularów. Aby włączyć urządzenie należy przytrzymać przycisk włącznika (ok.1s) do momentu zapalenia się niebieskiej diody. Jeżeli dioda świeci się światłem ciągłym oznacza to, że urządzenie znajduje się w stanie oczekiwania.

### **Nagrywanie**

Aby rozpocząć nagrywanie należy kolejny raz przytrzymać włącznik (ok.2s). Niebieska dioda mignie trzy razy po czym zgaśnie, a urządzenie rozpocznie nagrywanie. Aby zakończyć nagrywanie należy raz krótko przycisnąć włącznik, dioda mignie dwa razy i zgaśnie, a urządzenie wyłączy się.

### **Zdjęcie**

Gdy urządzenie jest w stanie oczekiwania (niebieska dioda zapalona na stałe) należy raz krótko nacisnąć przycisk włącznika. Dioda na chwilę zgaśnie po czym powróci do poprzedniego stanu.

### **Informacje dodatkowe**

Jeżeli po włączeniu urządzenia niebieska dioda nieprzerwanie miga, należy wyłączyć urządzenie i upewnić się, że karta pamięci jest sprawna i została poprawnie umieszczona w slocie. Jeżeli po rozpoczęciu nagrywania migają dwie diody, niebieska i czerwona oznacza to, że akumulator wyczerpuje się, nagranie zostanie przerwane, a urządzenie należy podłączyć do ładowania.

### **Ładowanie/podłączenie do komputera**

Aby odczytać nagrania z karty pamięci należy podłączyć urządzenie poprzez dołączony kabel USB do komputera, urządzenie zostanie automatycznie wykryte jako zewnętrzna pamięć. Aby naładować urządzenie należy podłączyć je do komputera, lub ładowarki sieciowej przez kabel USB. W trakcie ładowania świeci się czerwona dioda. Urządzenie należy ładować ok. 2 godzin.

### **Ustawienie daty i godziny**

Aby ustawić datę i godzinę należy stworzyć na karcie pamięci plik tekstowy o nazwie time.txt, a w jego treści wpisać datę w formacie RRRR.MM.DD GG:MM:SS, gdzie kolejno wpisujemy rok, miesiąc, dzień, godziny, minuty i sekundy.

### **Reset**

W razie problemów z urządzeniem, obok gniazda microUSB znajduje się przycisk reset, którego krótkie przyciśnięcie powoduje wymuszenie ponownego uruchomienia.

# **UWAGA!!!**

## **Reset należy wykonać po każdym naładowaniu rejestratora**